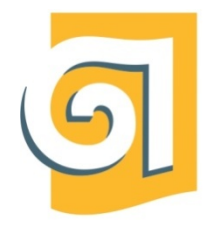

МИНИСТЕРСТВО НАУКИ И ВЫСШЕГО ОБРАЗОВАНИЯ РОССИЙСКОЙ ФЕДЕРАЦИИ

Федеральное государственное бюджетное образовательное учреждение высшего образования

«Уральский государственный архитектурно-художественный университет имени Н. С. Алфёрова»

(УрГАХУ)

Кафедра индустриального дизайна

УТВЕРЖДАЮ: Проректор по ОДиМП

Документ подписан электронной подписью Владелец Исаченко Виктория Игоревна

Сертификат 2e1234de1db2ffae6744b7e4fc69c955

«30» июня 2023 г.

# РАБОЧАЯ ПРОГРАММА ДИСЦИПЛИНЫ

# **ОСНОВЫ ПРОИЗВОДСТВЕННОГО МАСТЕРСТВА**

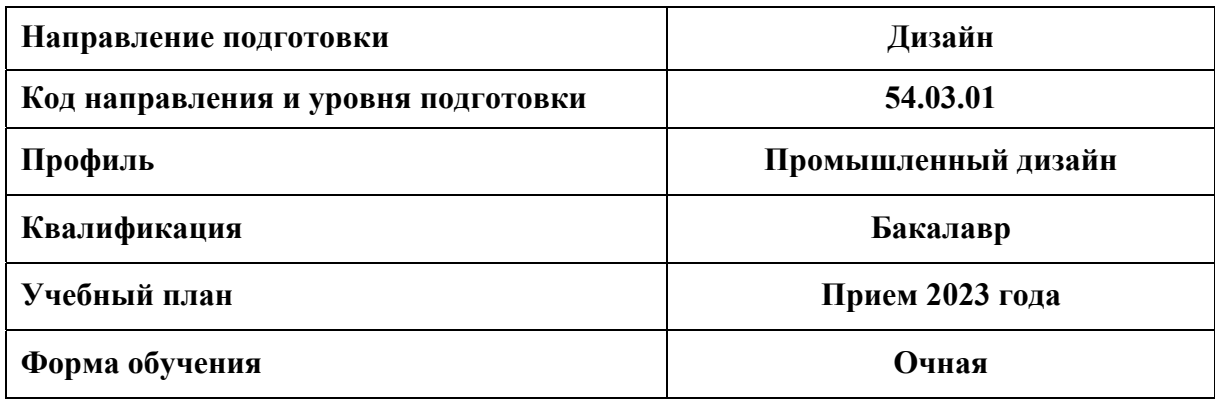

Екатеринбург, 2023

### **1. ОБЩАЯ ХАРАКТЕРИСТИКА ДИСЦИПЛИНЫ**

# **ОСНОВЫ ПРОИЗВОДСТВЕННОГО МАСТЕРСТВА**

#### **1.1 Место дисциплины в структуре образовательной программы, связи с другими дисциплинами:**

 Дисциплина ОСНОВЫ ПРОИЗВОДСТВЕННОГО МАСТЕРСТВА входит в обязательную часть образовательной программы. Дисциплина базируется на знаниях, умениях и навыках, сформированных в результате изучения дисциплин: «Макетирование», «Дизайнпроектирование», «Академический рисунок», «Графическая и цветовая композиция», «Машиностроительное черчение», «Техническое конструирование», «Технический рисунок», «Скульптура и пластическое моделирование», «Информационные технологии и компьютерные средства проектирования», взаимосвязана с дисциплиной «Дизайн-проектирование». Полученные знания, умения и навыки используются в формообразовании и моделировании изделий, в дизайн-проектировании объектов предметной среды и при выполнении выпускной квалификационной работы бакалавра.

#### **1.2. Краткий план построения процесса изучения дисциплины:**

 Процесс изучения дисциплины включает практические занятия под руководством преподавателя с регулярным просмотром выполненных упражнений и этапов выполнения курсовой работы. Основные формы интерактивного обучения: групповая дискуссия, взаимооценка. В ходе изучения дисциплины студенты выполняют курсовые работы.

 Форма заключительного контроля при промежуточной аттестации – зачет с оценкой. Для проведения промежуточной аттестации по дисциплине создан фонд оценочных средств.

 Оценка по дисциплине носит интегрированный характер, учитывающий результаты оценивания участия студентов в аудиторных занятиях, качества и своевременности выполнения курсовых работ.

#### **Таблица 1 Категория компетенций Код и наименование компетенций Индикаторы достижения компетенций**  Разработка и реализация проектов УК-2. Способен определять круг задач в рамках поставленной цели и выбирать оптимальные способы их решения, исходя из действующих правовых норм, имеющихся ресурсов и ограничений. УК-2.1. знает виды ресурсов и ограничений, действующих правовых норм для решения задач в рамках поставленной цели; УК-2.2. знает способы решения поставленных задач в зоне своей ответственности для достижения цели проекта; УК-2.4. умеет выбирать оптимальные решения задач в зоне своей ответственности с учетом имеющихся ресурсов и ограничений, действующих правовых норм.

#### **1.3. Планируемые результаты обучения по дисциплине**

 Процесс изучения дисциплины направлен на формирование элементов следующих компетенций в соответствии с ФГОС ВО и ОПОП ВО по направлению подготовки 54.03.01 Дизайн:

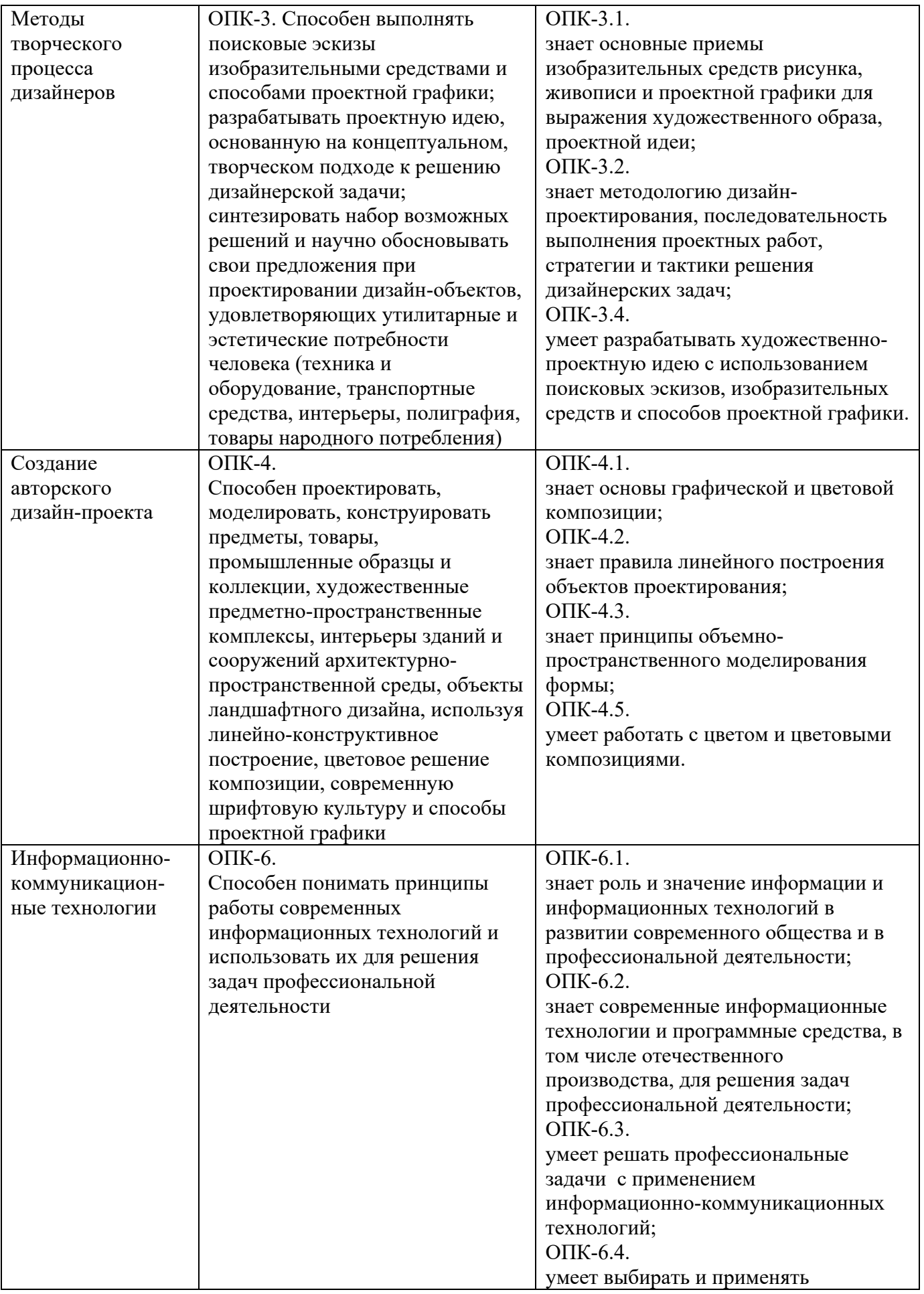

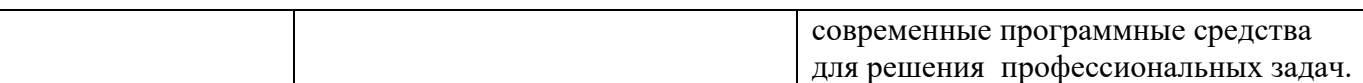

Планируемый результат изучения дисциплины в составе названных компетенций: способность применять принципы объемно-пространственного-моделирования, современные технологии и программные средства для решения задач профессиональной деятельности; способность проектировать, моделировать, конструировать предметы, промышленные образцы, используя линейно-конструктивное построение и цветовое решение композиции; определять круг задач в рамках поставленной цели и выбирать оптимальные способы их решения, исходя из имеющихся ресурсов и технологических ограничений; способность решать задачи профессиональной деятельности на основе информационной и библиографической культуры с применением информационно-коммуникационных технологий и с учетом основных требований информационной безопасности.

В результате изучения дисциплины обучающийся должен:

#### **Знать и понимать**:

законы композиции, принципы формообразования объектов промышленного дизайна;

основные приемы изобразительных средств рисунка для выражения проектной идеи;

 методы проектирования и технологии моделирования формы объекта в трехмерной инженерной программе;

 основные технологические приемы работы с макетными материалами, технологические особенности изготовления деталей макета с использованием цифрового производственного оборудования;

последовательность выполнения макетных работ;

 способы решения поставленных задач, виды ресурсов и ограничений для решения задач в рамках поставленной цели.

# **Уметь:**

осуществлять сбор, синтезирование и интерпретирование различных творческих источников;

 уметь решать профессиональные задачи на основе информационной и библиографической культуры с применением информационно-коммуникационных технологий, в том числе в среде интернет;

разрабатывать художественно-проектную идею с использованием поисковых эскизов;

- создавать и прорабатывать эскизы проектируемых объектов разнообразными изобразительными и техническими приемами как ручными средствами, так и с использованием графических редакторов;
- выбирать оптимальные решения задач с учетом имеющихся инструментов и технологических возможностей, ресурсов и ограничений, действующих правовых норм, ГОСТов и ЕСКД.

 **Демонстрировать навыки и опыт деятельности** с использованием полученных знаний и умений для решения дизайнерских задач на базе освоения методов макетирования и технологий пластического моделирования на основе цифровых макетных технологий.

# **1.4. Объем дисциплины**

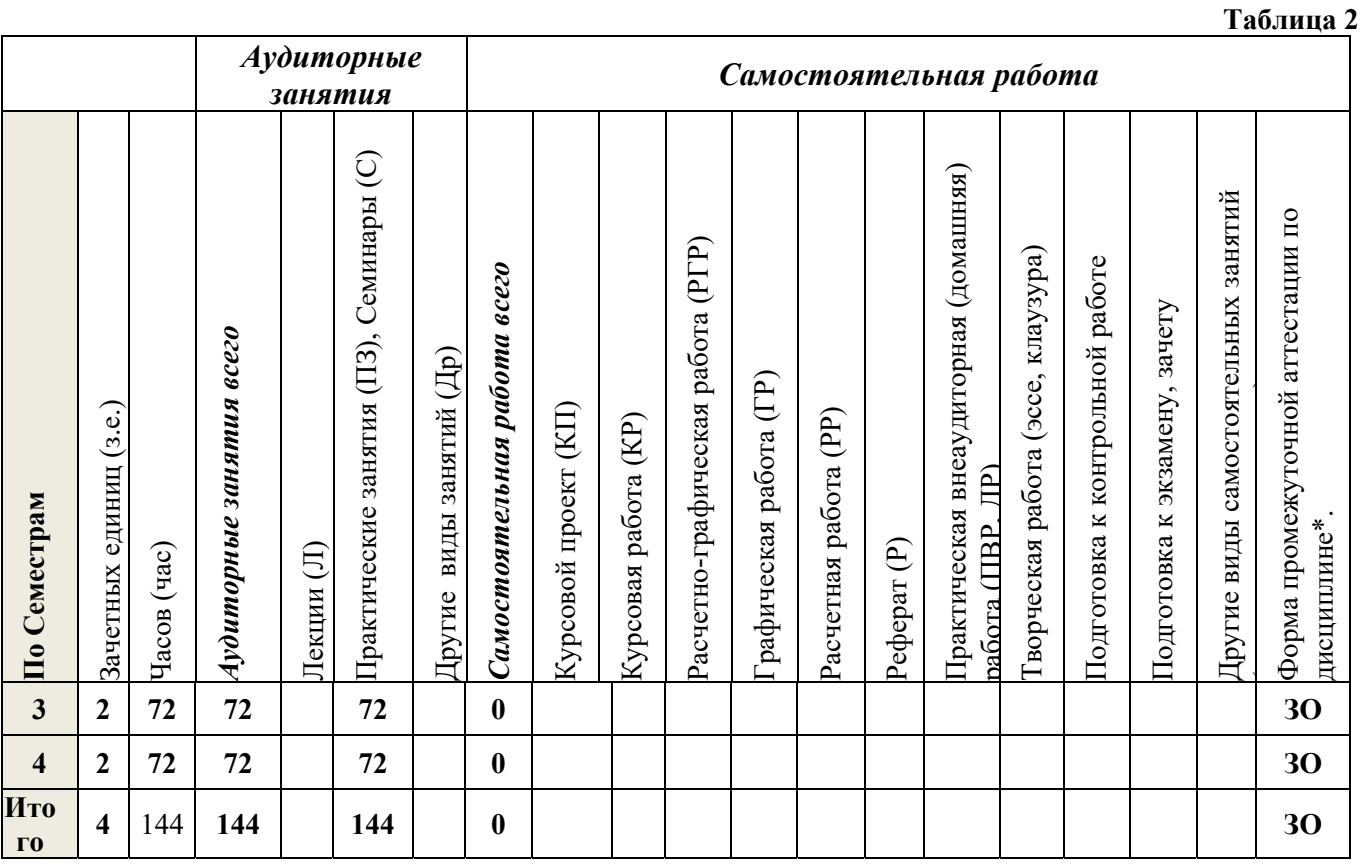

# **2. СОДЕРЖАНИЕ ДИСЦИПЛИНЫ**

**Таблица 3** 

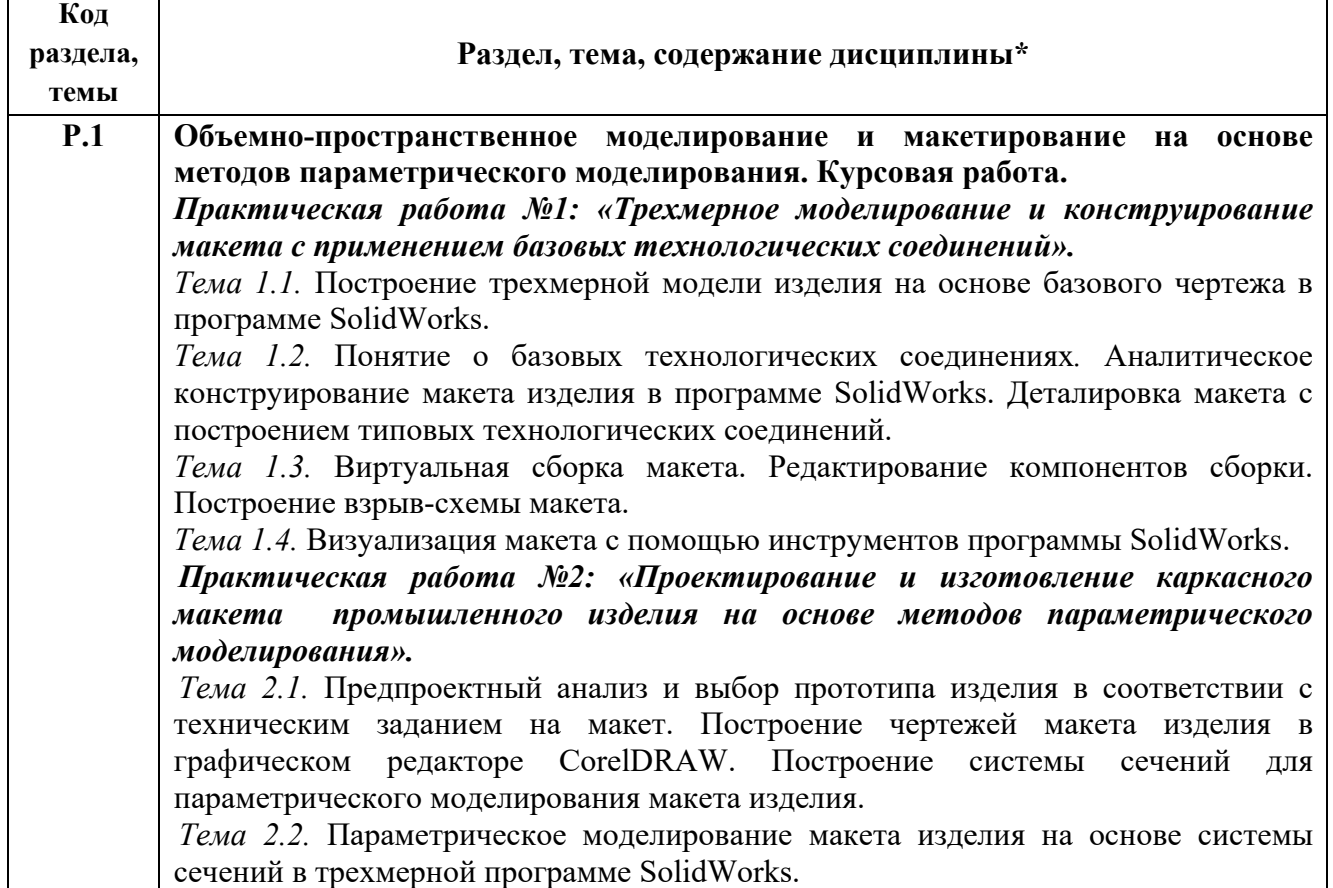

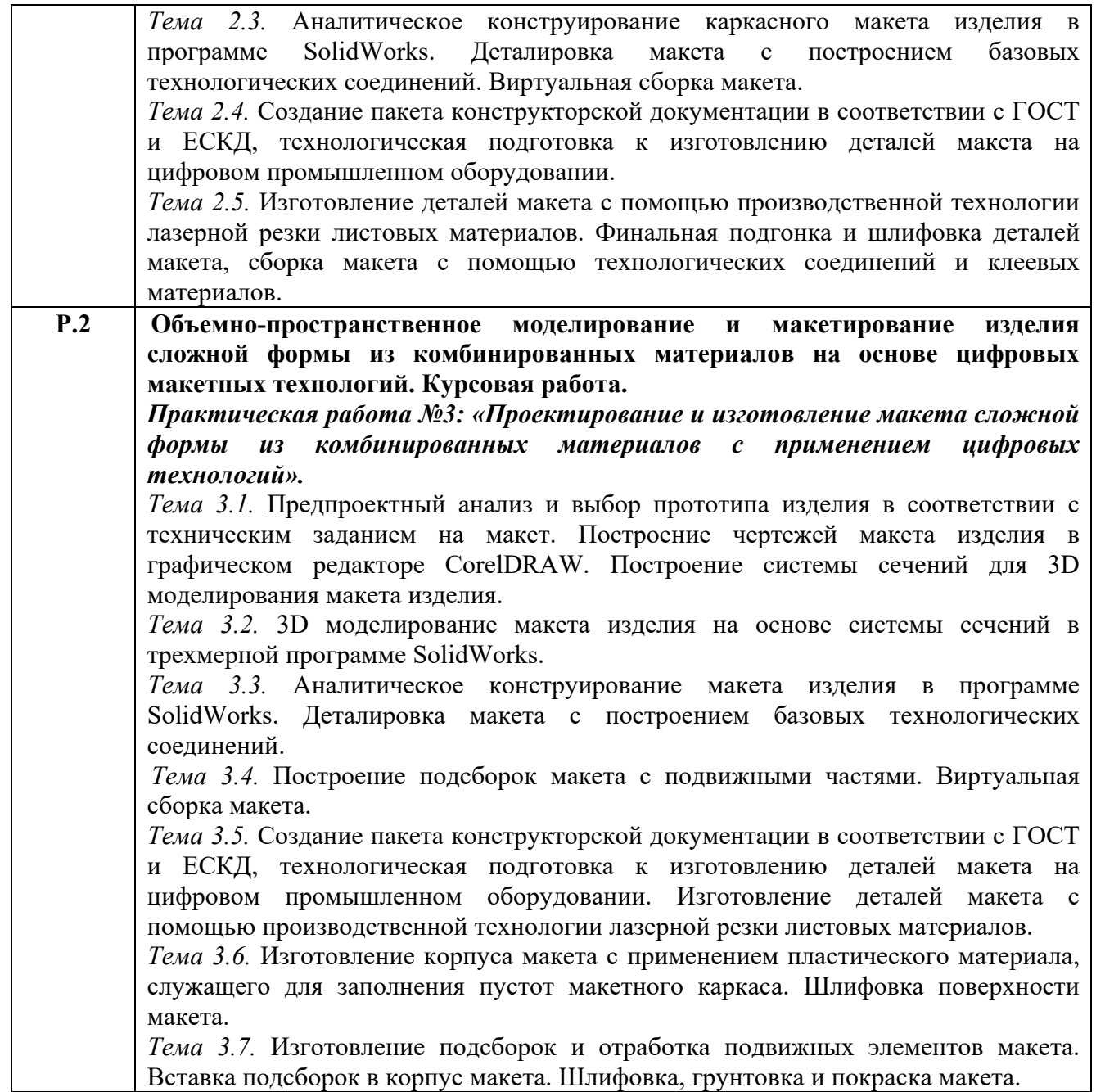

# **3 РАСПРЕДЕЛЕНИЕ УЧЕБНОГО ВРЕМЕНИ**

# **3.1 Распределение практических занятий по разделам дисциплины**

 **Таблица 4** 

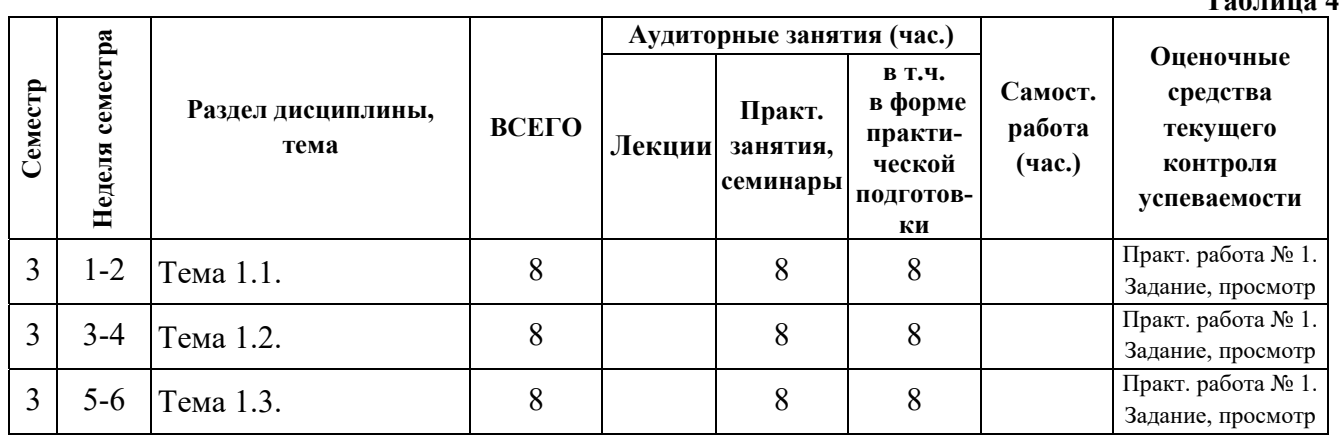

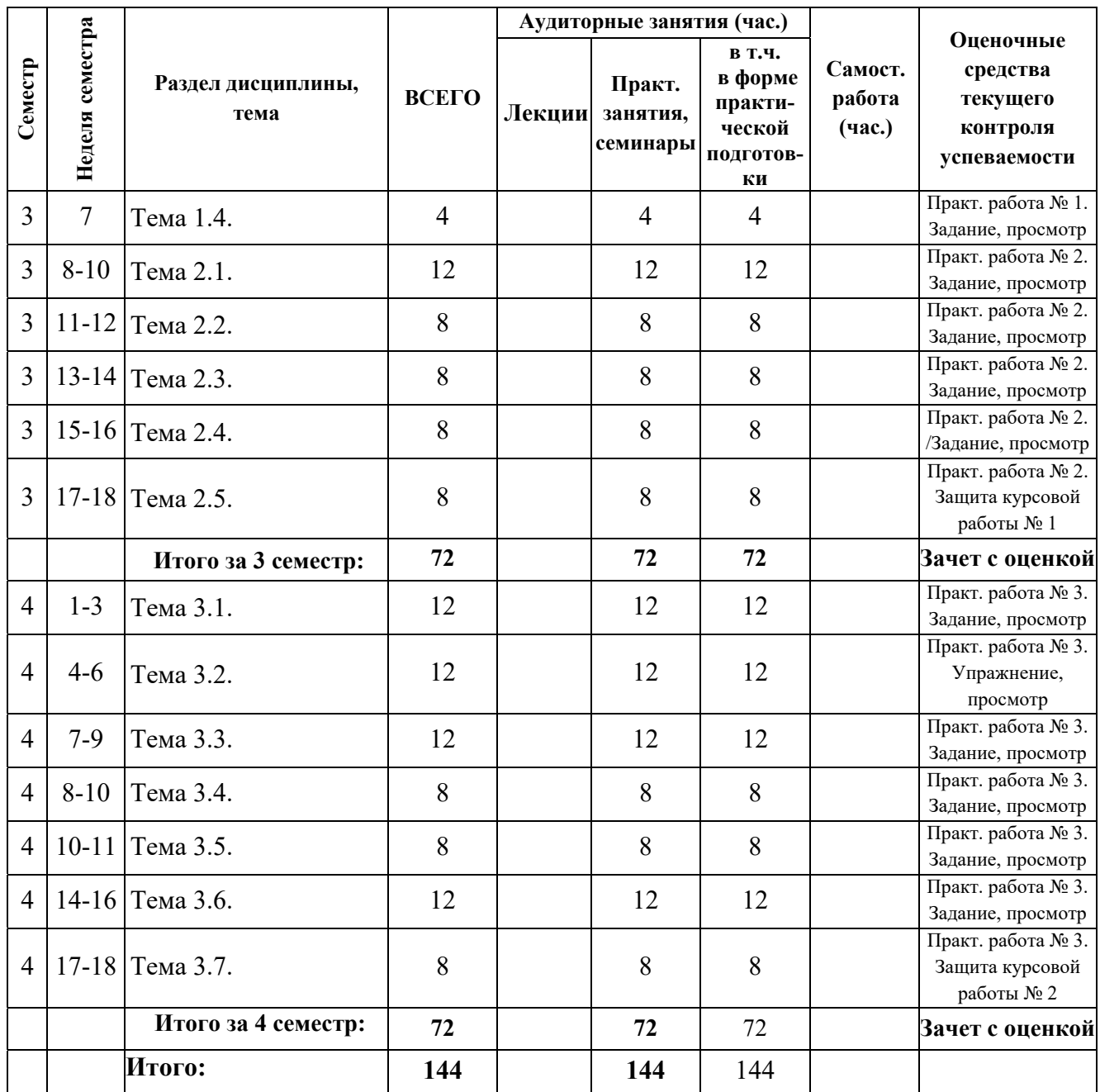

#### **3.2 Другие виды занятий**

Не предусмотрены

### **3.3 Мероприятия самостоятельной работы и текущего контроля**

### **3.3.1 Примерный перечень тем курсовых проектов (курсовых работ)**

*Курсовые работы выполняются в часы аудиторных занятий.* 

3 семестр – «Объемно-пространственное моделирование и макетирование на основе методов параметрического моделирования».

4 семестр – «Объемно-пространственное моделирование и макетирование изделия сложной формы из комбинированных материалов на основе цифровых макетных технологий».

#### **3.3.2 Примерный перечень тем графических работ**

Графические работы (эскизы) выполняются в рамках курсовых работ.

# **4 ПРИМЕНЯЕМЫЕ ТЕХНОЛОГИИ ОБУЧЕНИЯ**

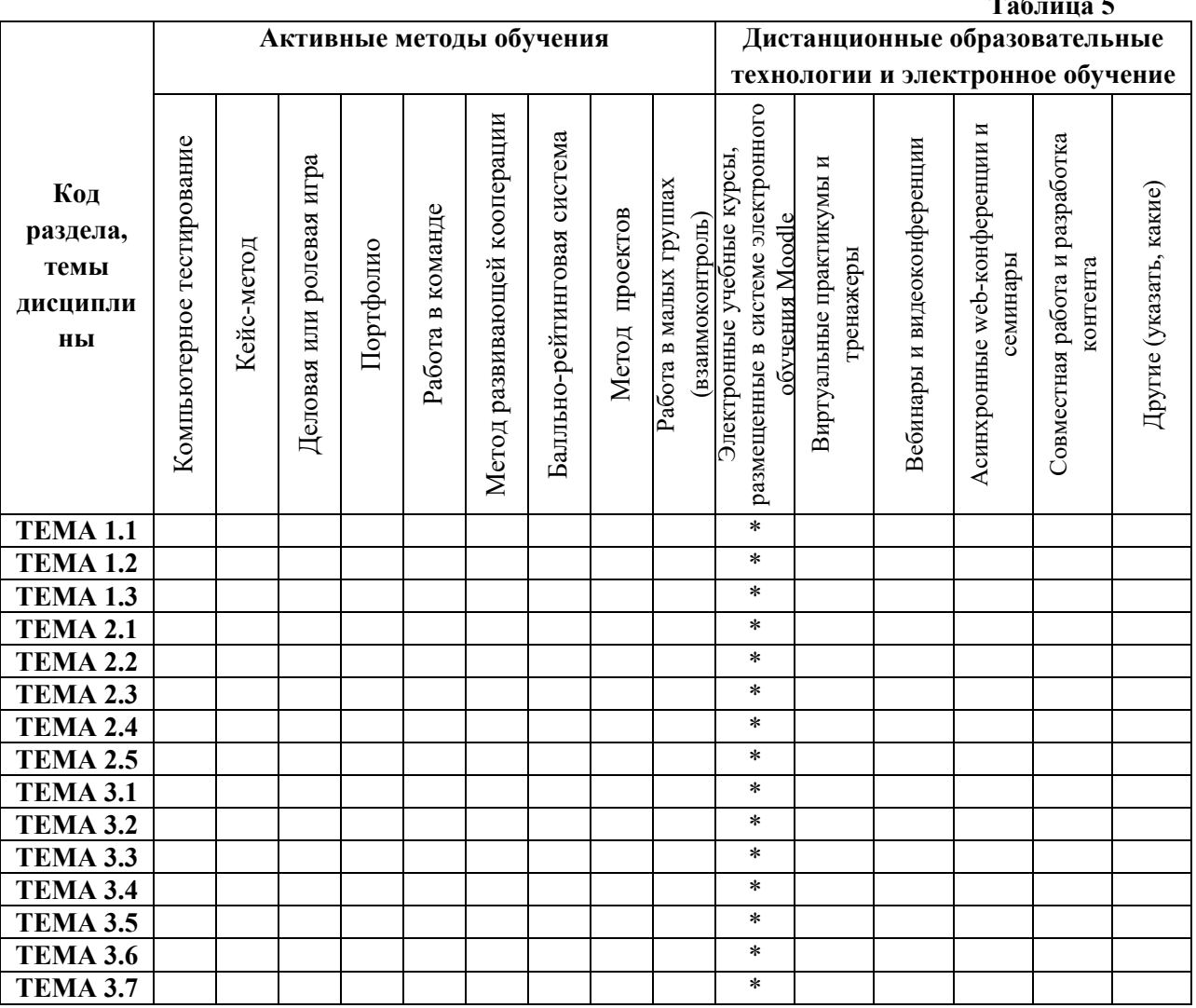

# **5. УЧЕБНО-МЕТОДИЧЕСКОЕ И ИНФОРМАЦИОННОЕ ОБЕСПЕЧЕНИЕ ДИСЦИПЛИНЫ**

#### **5.1. Рекомендуемая литература**

### **5.1.1.Основная литература**

1. Коротеева Л. И. Основы художественного конструирования: учебник / Л. И. Коротеева, А.П. Яскин. - М.: ИНФРА-М, 2016. - 304 с. – Режим доступа: https://new.znanium.com/catalog/document?id=115797

2. Стасюк Н.Г. Макетирование: учеб. пособие / Н.Г. Стасюк, Т.Ю. Киселева, И.Г. Орлова. – М.: Архитектура-С, 2010. - 96 с. - Гриф УМО.

### **5.1.2.Дополнительная литература**

1. Большаков В. Основы 3D-моделирования : учеб. пособие / В. Большаков, А. Бочков. - СПб. : Питер, 2013. - 304 с. : ил.

2. Георгиевский О. В. Единые требования по выполнению строительных чертежей : справ. пособие / О. В. Георгиевский. - М. : Архитектура-С, 2014. - 144 с. : ил.

3. Георгиевский О. В. Инженерная графика : справ. пособие для вузов / О. В. Георгиевский. - М. : Архитектура-С, 2005. - 224 с.

4. Георгиевский О. В. Правила выполнения архитектурно-строительных чертежей : справ.

пособие / О. В. Георгиевский. - 2-е изд., испр. и доп. - М. : АСТ, 2007. - 104 с.

5. Дударева, Наталья Юрьевна. SolidWorks 2011 на примерах / Н. Ю. Дударева, С. А. Загайко СПб. : Питер, 2012. - 496 с.

6. Квасов А. С. Основы художественного конструирования промышленных изделий: учеб. пособие для вузов / А. С. Квасов.- М. : Гардарики, 2006. - 95 с.

7. Курсовое проектирование деталей машин : учеб. пособие / К. Н. Боков [и др.]; под ред. С. А. Чернавского. - 3-е изд., перераб. и доп. - М. : ИНФРА-М, 2019. - 416 с. - Режим доступа: https://new.znanium.com/catalog/document?id=329651

8. Левицкий, В. С. Машиностроительное черчение и автоматизация выполнения чертежей : учебник для прикладного бакалавриата / В. С. Левицкий. — 9-е изд., испр. и доп. — М. : Юрайт, 2017. — 435 с.— Режим доступа : https://urait.ru/bcode/412609

9. Нижибицкий О.Н. Художественная обработка материалов: учебное пособие для вузов. – СПб.: Политехника, 2008. – 208 с.

# **5.2. Учебно-методическое обеспечение для самостоятельной работы**

**5.3. Перечень информационных технологий, используемых при осуществлении образовательного процесса по дисциплине, включая перечень программного обеспечения и информационных справочных систем** 

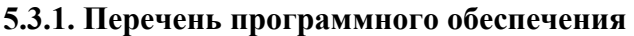

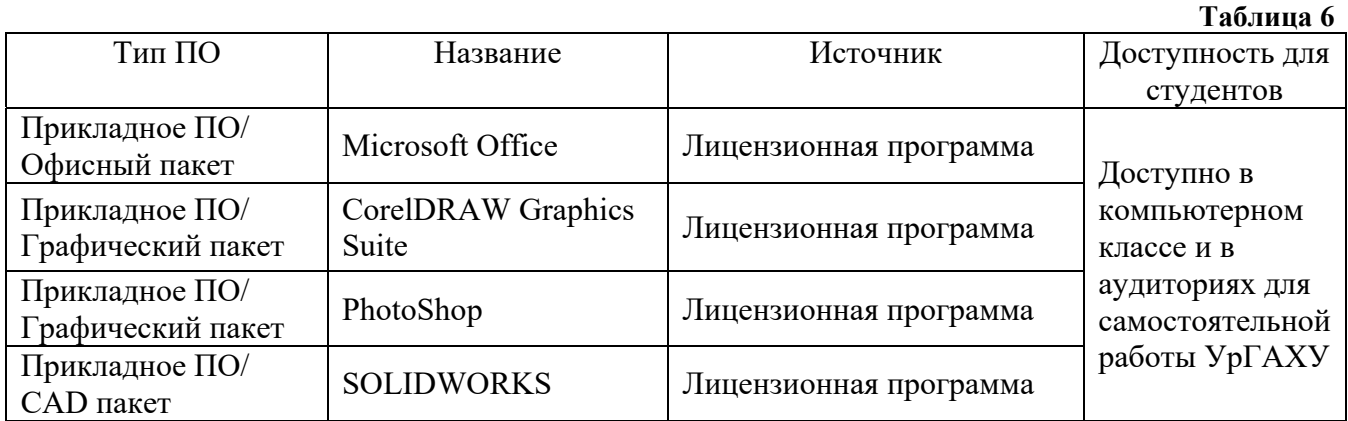

# **5.3.2. Базы данных и информационные справочные системы**

- Университетская библиотека. Режим доступа: http://biblioclub.ru/
- Справочная система «Консультант плюс». Режим доступа: http://www.consultant.ru /
- Справочная правовая система «Гарант». Режим доступа: http://garant.ru
- Научная электронная библиотека. Режим доступа: https://elibrary.ru/
- Электронно-библиотечная система «ZNANIUM.COM». Режим доступа: http:// znanium.com
- Электронная библиотечная система «ЭБС ЮРАЙТ». Режим доступа: https://biblio-online.ru/

– Электронно-библиотечная система Издательства Лань (ЭБС). Режим доступа: https://e.lanbook.com/

# **5.4 Электронные образовательные ресурсы**

Электронный образовательный курс МАКЕТИРОВАНИЕ Дизайн, 1 семестр. Режим доступа: https://moodle.usaaa.ru/course/view.php?id=1153

Электронный образовательный курс МАКЕТИРОВАНИЕ Дизайн, 2 семестр. Режим доступа: https://moodle.usaaa.ru/course/view.php?id=1783

Электронный образовательный курс ОСНОВЫ ПРОИЗВОДСТВЕННОГО МАСТЕРСТВА Дизайн, 3 семестр. Режим доступа: https://moodle.usaaa.ru/course/view.php?id=1142

Электронный образовательный курс ОСНОВЫ ПРОИЗВОДСТВЕННОГО МАСТЕРСТВА Дизайн, 4 семестр. https://moodle.usaaa.ru/course/view.php?id=1778

# **1. МЕТОДИЧЕСКИЕ УКАЗАНИЯ ДЛЯ ОБУЧАЮЩИХСЯ ПО ОСВОЕНИЮ ДИСЦИПЛИНЫ**

#### **Студент обязан:**

1) знать:

– график учебного процесса по дисциплине (календарный план аудиторных практических занятий);

– порядок формирования итоговой оценки по дисциплине;

(преподаватель на первом занятии по дисциплине знакомит студентов с перечисленными организационно-методическими материалами);

2) посещать аудиторные практические занятия (преподаватель контролирует их посещение);

3) иметь материалы и инструменты, необходимые для работы на практических занятиях;

4) своевременно и качественно выполнять все виды практических работ, предусмотренных графиком учебного процесса по дисциплине (преподаватель ведет непрерывный мониторинг учебной деятельности студентов);

5) в случае возникновения задолженностей по текущим работам своевременно до окончания семестра устранить их, выполняя недостающие или исправляя не зачтенные работы, предусмотренные графиком учебного процесса (преподаватель на основе данных мониторинга учебной деятельности своевременно предупреждает студентов о возникших задолженностях и необходимости их устранения).

#### **2. МАТЕРИАЛЬНО-ТЕХНИЧЕСКОЕ ОБЕСПЕЧЕНИЕ ДИСЦИПЛИНЫ**

Занятия по дисциплине осуществляются в учебной аудитории, оснащенной посадочными местами, и в мастерской, оснащенной рабочими столами.

### **3. ФОНД ОЦЕНОЧНЫХ СРЕДСТВ ДЛЯ ПРОВЕДЕНИЯ ПРОМЕЖУТОЧНОЙ АТТЕСТАЦИИ**

Фонд оценочных средств предназначен для оценки:

1) соответствия фактически достигнутых каждым студентом результатов изучения дисциплины результатам, запланированным в формате дескрипторов «знать, уметь, иметь навыки» (п.1.4) и получения интегрированной оценки по дисциплине;

2) уровня формирования элементов компетенций, соответствующих этапу изучения дисциплины.

## **3.1. КРИТЕРИИ ОЦЕНИВАНИЯ РЕЗУЛЬТАТОВ КОНТРОЛЬНО-ОЦЕНОЧНЫХ МЕРОПРИЯТИЙ ТЕКУЩЕЙ И ПРОМЕЖУТОЧНОЙ АТТЕСТАЦИИ ПО ДИСЦИПЛИНЕ**

3.1.1.Уровень формирования элементов компетенций, соответствующих этапу изучения дисциплины, оценивается с использованием следующих критериев и шкалы оценок\*

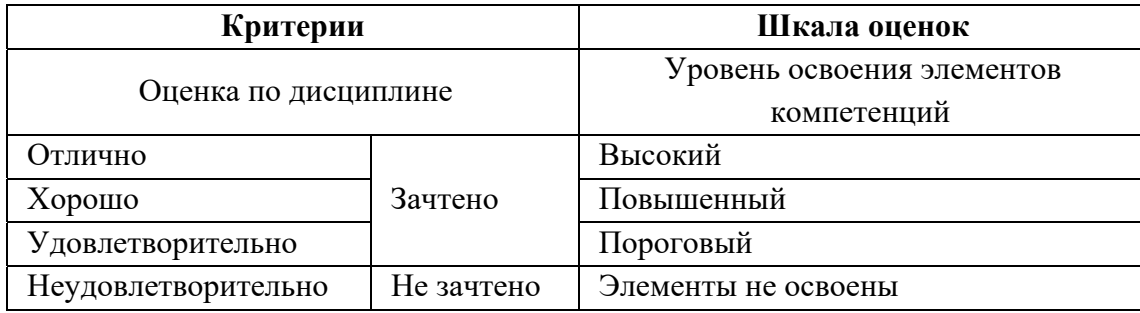

 $\overline{\ast}$ ) описание критериев см. Приложение 1.

3.1.2.Промежуточная аттестация по дисциплине представляет собой комплексную оценку, определяемую уровнем выполнения всех запланированных контрольно-оценочных мероприятий (КОМ). Используемый набор КОМ имеет следующую характеристику:

#### **Таблица 7**

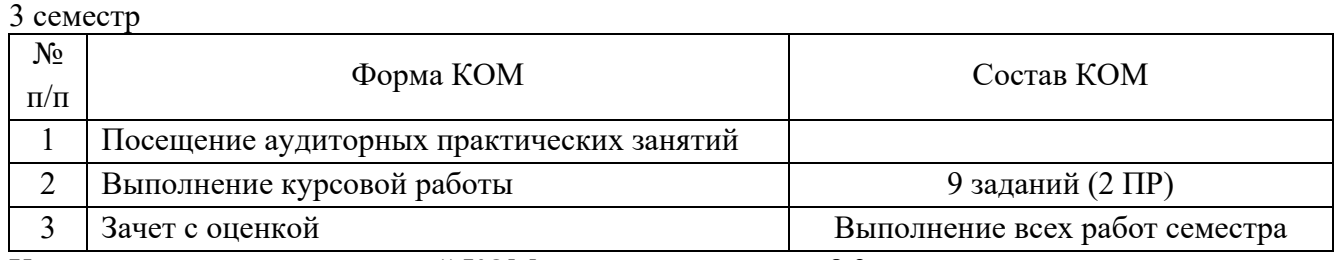

Характеристика состава заданий КОМ приведена в разделе 8.3.

#### 4 семестр

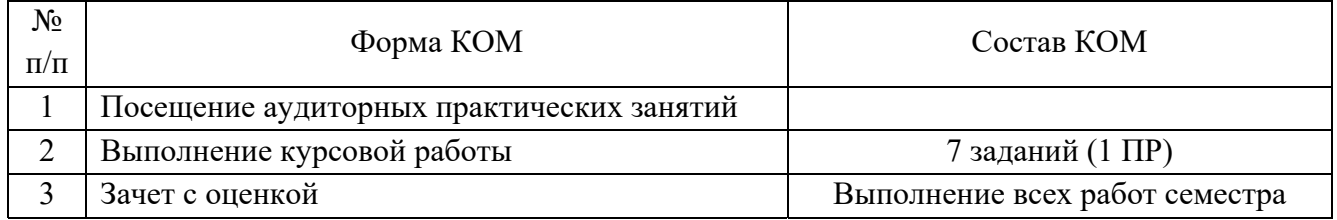

Характеристика состава заданий КОМ приведена в разделе 8.3.

Текущий контроль осуществляется в процессе выполнения практических заданий и во время просмотра выполненных практических работ. На просмотрах студенты представляют результаты этапов выполнения практических заданий: работа с прототипами и аналогами, поисковое эскизирование, поисковое моделирование и макетирование, чистовые модели и макеты, конструкторская документация.

3.1.3. Оценка знаний, умений и навыков, продемонстрированных студентами при выполнении отдельных контрольно-оценочных мероприятий и оценочных заданий, входящих в их состав, осуществляется с применением следующей шкалы оценок и критериев:

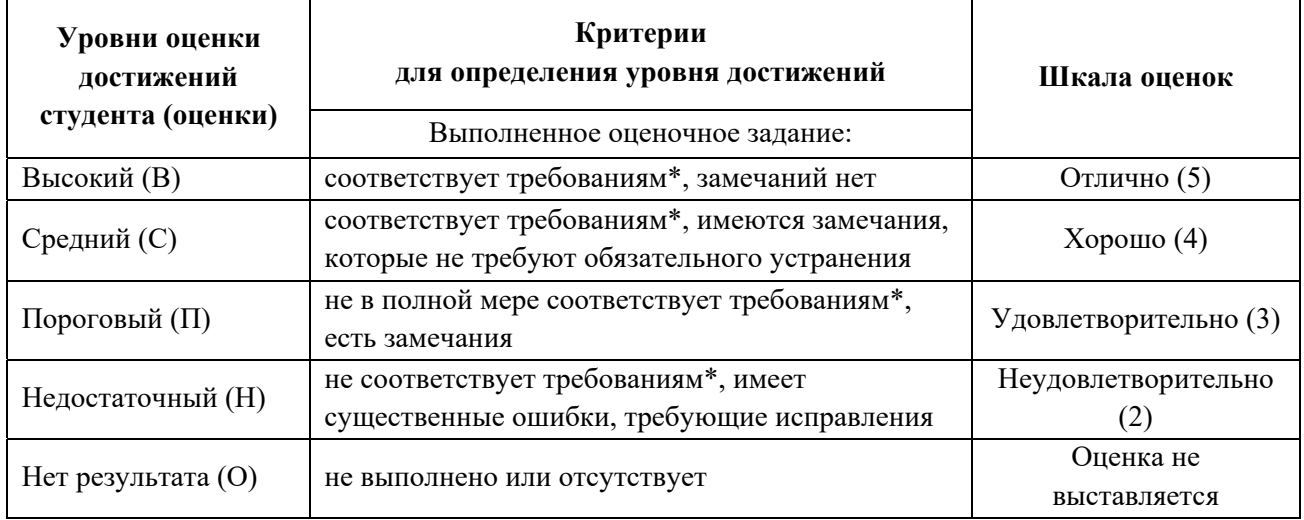

\*) Требования и уровень достижений студентов (соответствие требованиям) по каждому контрольно-оценочному мероприятию определяется с учетом критериев, приведенных в Приложении 1.

### **3.2. КРИТЕРИИ ОЦЕНИВАНИЯ РЕЗУЛЬТАТОВ ПРОМЕЖУТОЧНОЙ АТТЕСТАЦИИ ПРИ ИСПОЛЬЗОВАНИИ НЕЗАВИСИМОГО ТЕСТОВОГО КОНТРОЛЯ**

При проведении независимого тестового контроля как формы промежуточной аттестации применяется методика оценивания результатов, предлагаемая разработчиками тестов.

### **3.3. ОЦЕНОЧНЫЕ СРЕДСТВА ДЛЯ ПРОВЕДЕНИЯ ТЕКУЩЕЙ И ПРОМЕЖУТОЧНОЙ АТТЕСТАЦИИ**

#### **3.3.1.Перечень практических заданий:**

#### **3 семестр**

**Курсовая работа «Объемно-пространственное моделирование и макетирование на основе методов параметрического моделирования».** 

Практическая работа №1: «Трехмерное моделирование и конструирование макета с применением базовых технологических соединений».

1. Построить трехмерную модель изделия на основе базового чертежа с использованием инструментов программы SolidWorks.

2. Осуществить деталировку макета с построением типовых технологических соединений и с учетом свойств материала, из которого изготавливается макет.

3. Осуществить виртуальную сборку макета и отредактировать детали макета в сборке (построить отверстия для технологических соединений). Построить взрыв-схему сборки макета.

4. Визуализировать макет с помощью инструментов программы SolidWorks (присвоить материал, построить сцену, установить источники света).

Практическая работа №2: «Проектирование и изготовление каркасного макета промышленного изделия на основе методов параметрического моделирования».

1. Проанализировать техническое задание на макет и выбрать прототип изделия – объекта макетирования. Построить чертежные проекции объекта в соответствии с масштабом макета в графическом редакторе CorelDRAW. На основе проекций построить систему двухмерных поперечных сечений для 3D моделирования макета изделия.

2. На основе сечений построить твердотельную трехмерную (3D) модели корпуса макета в программе SolidWorks.

3. Построить трехмерные продольные и поперечные сечения 3D модели корпуса макета по методу геометрического параметрирования. В продольных сечениях выполнить технологические соединения, необходимые для сборки деталей макета. Осуществить виртуальную сборку макета и отредактировать детали макета в сборке.

4. Создать пакет конструкторской документации в соответствии с ГОСТ и ЕСКД, осуществить технологическую подготовку к изготовлению деталей макета на цифровом промышленном оборудовании (подготовить лист для раскроя деталей макета).

5. Изготовить детали макета с помощью производственной технологии лазерной резки листовых материалов. Проверить детали макета на собираемость, при необходимости подогнать детали в местах их соединения, отшлифовать детали макета (удалить нагар с плоских поверхностей), собрать макет с помощью технологических соединений и клея, применяемого для работы с макетным материалом.

#### **4 семестр**

### **Курсовая работа «Объемно-пространственное моделирование и макетирование изделия сложной формы из комбинированных материалов на основе цифровых макетных технологий**

Практическая работа №3: «Проектирование и изготовление макета сложной формы из комбинированных материалов с применением цифровых технологий».

1. Проанализировать техническое задание на макет и выбрать прототип изделия – объекта макетирования. Построить чертежи макета изделия в графическом редакторе CorelDRAW в соответствии с масштабом. Построить систему поперечных сечений для 3D моделирования макета изделия.

2. Построить 3D модель макета изделия на основе системы поперечных сечений в трехмерной программе SolidWorks.

3. На основе трехмерной модели в программе SolidWorks построить детали макета с учетом характеристик материала и особенностей технологии его изготовления. Деталировку макета осуществлять с построением базовых технологических соединений.

4. Построить компоненты макета (подсборки) с подвижными частями. Осуществить виртуальную сборку макета.

5. В трехмерной программе создать пакет конструкторской документации в соответствии с ГОСТ и ЕСКД. Осуществить технологическую подготовку к изготовлению деталей макета на цифровом промышленном оборудовании (создать лист раскроя деталей макета). Изготовить детали макета с помощью производственной технологии лазерной резки листовых материалов.

6. Изготовить корпус макета с применением пластического материала, служащего для заполнения пустот макетного каркаса. Произвести шлифовку поверхности макета.

7. Изготовить подсборки и выполнить подвижные элементы макета. Вставить подсборки в корпус макета. Произвести финальную шлифовку, грунтовку и покраску макета.

.

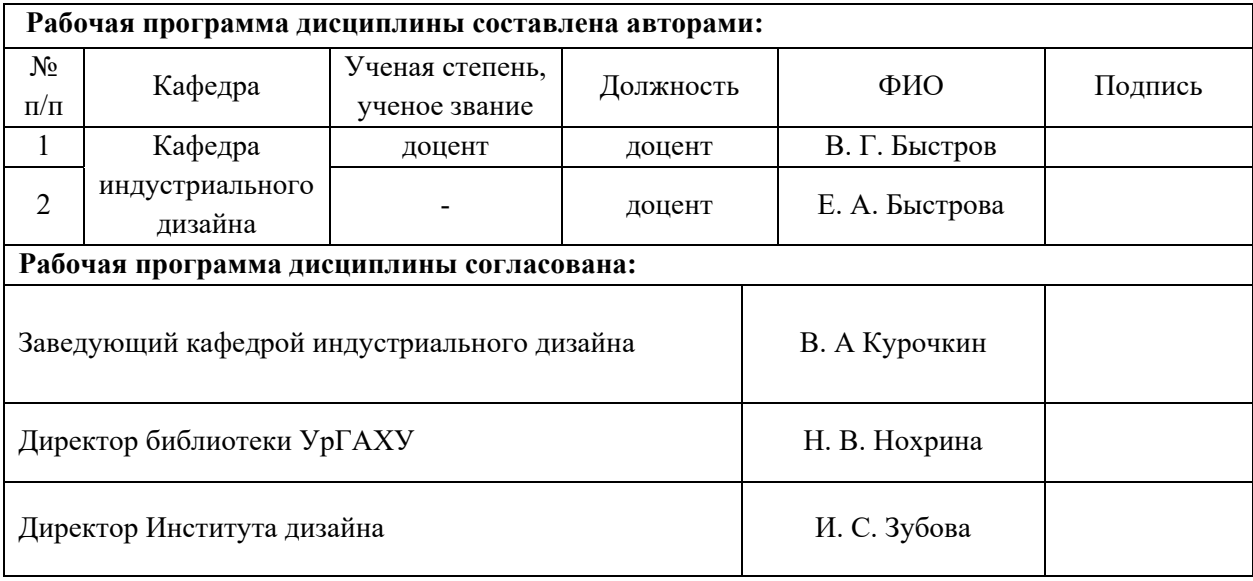

#### **Приложение 1**

#### **Критерии уровня сформированности элементов компетенций на этапе изучения дисциплины с использованием фонда оценочных средств**

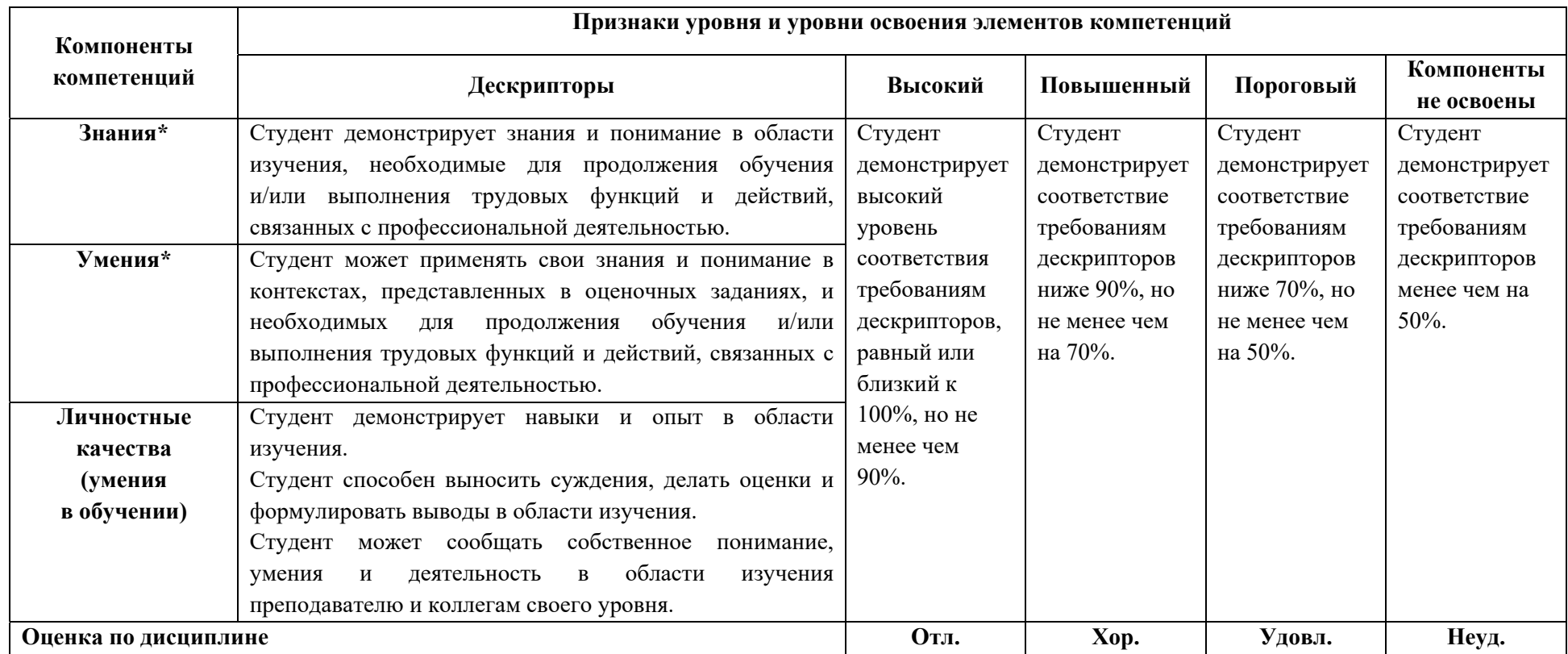

**)** Конкретные знания, умения и навыки в области изучения определяются в рабочей программе дисциплины п. 1.4